## **Boletín del** Centro Internacional Providencia

## **Edición Especial –** 20.º aniversario de la beatificación de Emilia Gamelin **N.º 3-20EG**

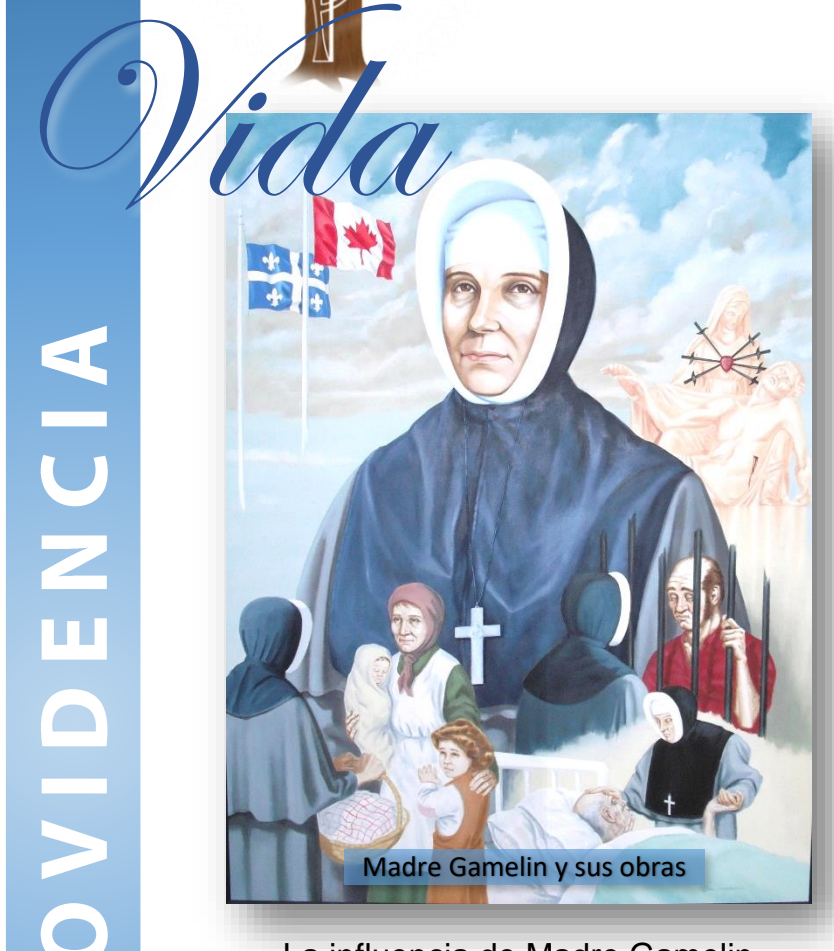

La influencia de Madre Gamelin en sus hijas y su reputación de santidad en todo el mundo.

## **Expediente histórico**

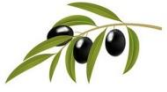

Conocemos bien la vida de esta gran mujer de la caridad que fue ejemplo de su tiempo y a la que Dios eligió para llevar a cabo los designios de su Providencia para la Congregación de la que fue fundadora.

Al día siguiente de su muerte, el 23 de septiembre de 1851, los periódicos de la época decían: «¡Gracias eternas a Dios, Autor de toda perfección, por haber dado tal heroína a nuestra ciudad, tal ejemplo a nuestro siglo!»

Los Archivos Históricos conservan numerosos testimonios dados por los contemporáneos de Madre Gamelin tras su muerte o en otras circunstancias. Todos ellos son prueba de su reputación de santidad. A continuación, algunos de ellos:

«Al alegrarme por su recuperación, tengo la esperanza de que la salud que ha recobrado la convierta en un apóstol de la devoción y la confianza en su piadosísima fundadora, para que sea honrada e invocada en todos los lugares». (Monseñor Bourget a hermana Marie de la Providence, quien acaba de curarse de un dolor de cabeza persistente, tras una novena que monseñor Bourget le aconsejó hacer a Madre Gamelin. Monseñor Bourget expresa claramente su deseo de que Madre Gamelin sea beatificada y canonizada algún día).

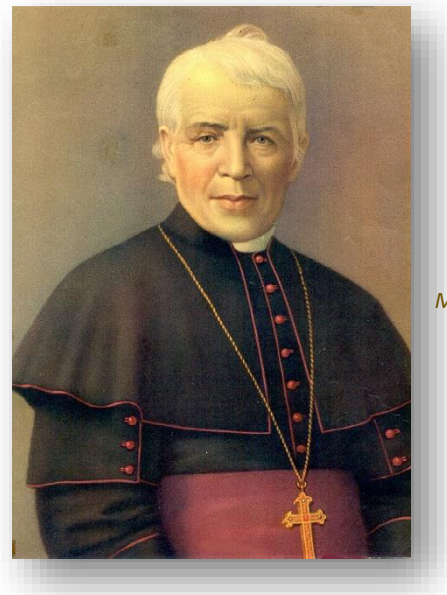

*Mons. Ignace Bourget, Obispo de Montreal*

«Madre Gamelin es una de las glorias religiosas de nuestro país. [...] Las virtudes de Madre Gamelin brillan en cada página del

 $p.2$ 

libro que relata su vida [Vie de Mère Gamelin 1900]; y al leer esta obra edificante, uno se siente embargado por el deseo y la esperanza de que ver pronto a la Iglesia reconozcacer de manera auténtica la santidad de la ilustre heroína. Este acontecimiento se producirá tarde o temprano; será una gran alegría, una felicidad indecible para su Comunidad. [...] Es decir, rogamos fervientemente al buen Dios que se digne pronto a permitirnos honrar e invocar públicamente a aquella a la que veneran como madre suya y a la que desde hace mucho tiempo le rendimos el culto de la más profunda gratitud. (Joseph-Médard Émard, obispo de Valleyfield, 1900). 1900).

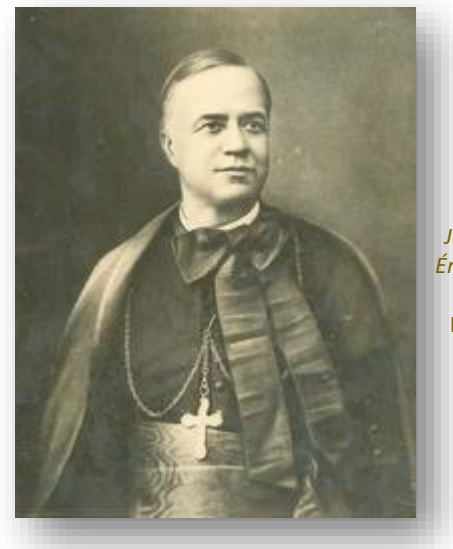

Joseph-Médard Émard, obispo de Valleyfield. Foto: Archivos Ciudad de Montréal

Por su parte, el canónigo Joseph-Alfred Archambault, quiene había consignado por escrito, el 11 de noviembre de 1895, su gran alegría con motivo de los favores obtenidos [curación de las hermanas Lucain y Marcienne] por la intercesión de Madre Gamelin, vuelve a la carga. Siendo obispo de Joliette, el 25 de mayo de 1909, sugirió que se presentara una solicitud a los padres del Primer Concilio Plenario de Canadá, en septiembre de 1910, con la benévola autorización del arzobispo de Montreal, para que muy pronto se abriera la causa de beatificación de Madre Gamelin.

«... Al leer la Vida de Madre Gamelin, uno siente que todo es verdad y que el Espíritu Santo habló al oído y al corazón de la buena hermana Rose-de-Marie [...] Rezamos con todas nuestras fuerzas para que el buen Dios dé a conocer su voluntad al muy digno Arzobispo actual de Montreal [Monseñor Bruchési], quien sin duda se complacerá en iniciar en Roma la Causa de beatificación de esta persona distinguida por la eminencia de su virtud y el vigor de sus obras.» (Madre Bernarda, Santiago, 1900).

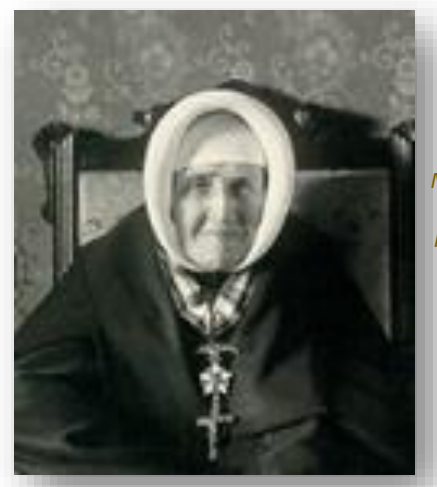

Madre Bernarda Morin, fundadora de las Hermanas de la Providencia en Chile Foto: Archivos Provincia Bernarda Morin

«Las instrucciones y los consejos que nuestra Reverenda Madre daba a la comunidad me parecían dictados por la sinceridad de un alma que solo tiene a Dios en la mira y desea ardientemente la santidad... Mis ardientes deseos y los de la comunidad son que esta ilustre madre sea glorificada en el cielo y en la tierra. Para ello, pedimos a Dios que nos otorgue la gracia de que la Santa Iglesia le conceda pronto los honores de la santidad». Madre Bernarda (1908).

«Estaba llena de delicadas atenciones para las hermanas enfermas... Sabía poner tanto respeto, sencillez y afabilidad en sus relaciones con todos los desafortunados...». Hermana Marie-de-l'Enfant-Jésus (1908) [La religiosa cuenta luego cómo, en 1900, rezó a Madre Gamelin para que le curara un dolor de rodilla, con el fin de poder regresar a donde sus queridos indios\*. Se obtuvo la curación].

\*Mantuvimos el término utilizado en los escritos de la época.

p. 3

«Habiéndola Dios encontrado digna de ir a recibir la corona que tan justamente había merecido por sus muchos sacrificios y virtudes heroicas, se apresuró a llamarla hacia Él... dejando a su joven comunidad sumida en el más profundo dolor [...] Que nos sea dado seguir sus huellas para que un día podamos compartir su gloria y felicidad en el cielo. Que su memoria quede grabada para siempre en nuestros corazones... Que Dios sea glorificado y también su humilde sierva Madre Gamelin». Hermana María del Santísimo Sacramento. Vancouver. 1908.

La reputación de la santidad de Madre Gamelin seguía creciendo, así como el deseo de trabajar por su Causa de beatificación canonización.  $V$  $|a|$ confianza del pueblo aumentaba y los favores obtenidos se multiplicaban.

Desde 1934, el Consejo General había previsto la creación de un fondo para hacer frente a los posibles gastos que la obra conllevaría y se decidió que el dinero recibido por las hermanas jubilares se destinaría a un fondo especial para este fin. Esta obligación cesó en 1970, ya que cada vez más amigos y personas que habían recibido favores le agradecían con ofrendas para el avance de su Causa.

La Providencia seguía velando... En ese momento, la hermana Thérèse Frigon daba clases en la escuela secundaria, mientras cursaba estudios de biblioteconomía. Estaba escribiendo su tesis, que consistía en investigar todos los volúmenes, reseñas y artículos escritos sobre la vida y la obra de Madre Emilia Gamelin. Su directora de tesis fue Madame Marie-Claire Daveluy. Cuando esta última presentó  $|a|$ tesis mencionada al Consejo General, les dijo: «Si un día quieren iniciar los trabajos de beatificación y canonización de Madre Gamelin, tienen en la hermana Thérèse Frigon a la persona que está plenamente preparada para este trabajo». Esto fue en 1958. La frase no cayó en saco roto... y se abrió una oficina  $de$ investigación en la Casa Madre de la calle Fullum el 20 de junio de 1960, mismo día del 40.º cumpleaños de hermana Thérèse (Paul-du-Sauveur), quien Frigon convirtió en directora del Centre Émilie-Gamelin, con el mandato de hacer investigaciones archivísticas sobre Madre Emilia Gamelin, mientras que el padre Paul-Marie Pilon, o.p., fue designado para quiarla en el estudio histórico de toda la documentación recopilada. **Fue** trabajo asiduo de 17 años, en 37 depósitos de archivos, con 1500 horas de investigación solo para el depósito del Arzobispado de Montreal.

El primer postulador romano, padre Angelo Mitri, o.m.i., recibió su mandato en enero de 1977; abrió oficialmente la Causa de beatificación de Madre Gamelin en la Congregación, el 7 de octubre de 1978, ante más de 800 Hermanas de la Providencia.

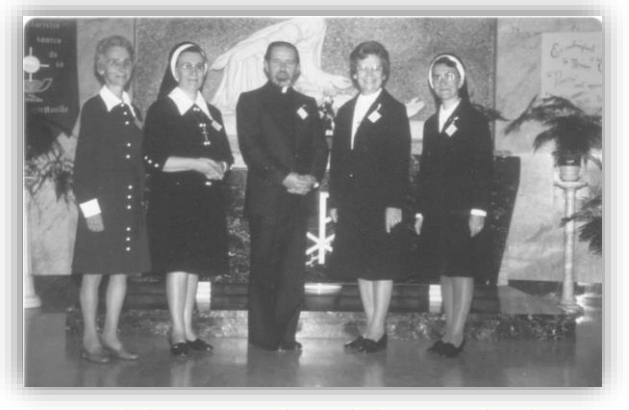

Apertura de la Causa por el postulador, en octubre de 1978. De izg. a der.: Marie-Thérèse Plante, sp., secretaria, Thérèse Frigon, sp., directora de la Oficina de la Causa, padre Angelo Mitri, омі, Gilberte Villeneuve, sp., superiora general, Yvette Demers, sp., asistenta en la Oficina de la Causa. Archivos de la Causa Emilia Gamelin.

Tras la recepción del Nihil Obstat (autorización dada por el papa) el 8 de diciembre de 1980, monseñor Paul Grégoire procedió, el 31 de mayo de 1981, a la Introducción diocesana de la Causa, en

la Basílica de Notre-Dame de Montreal, en presencia de más de 3500 personas, con 150 concelebrantes.

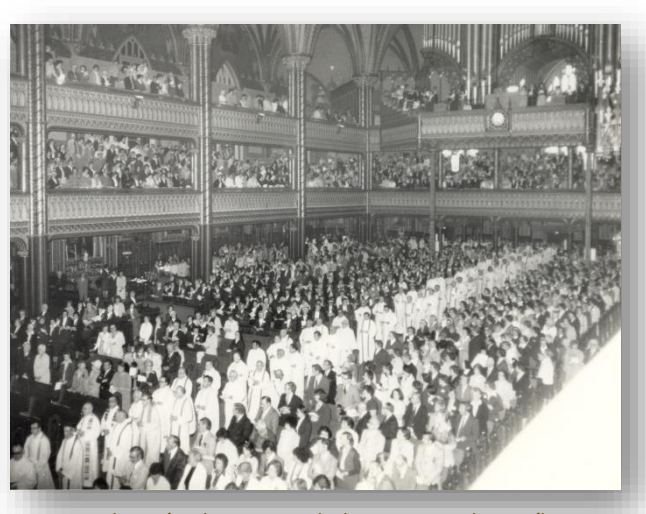

Introducción diocesana de la Causa en la Basílica de Notre-Dame de Montreal Archivos de la Causa Emilia Gamelin

Se hicieron los demás procesos hacia la venerabilidad, incluida la redacción de la Positio sobre la vida y la reputación de Madre Gamelin, y la ceremonia tuvo lugar en Roma el 23 de diciembre de 1993.

Luego, en 1985, la responsable de la Oficina de la Causa y un médico jubilado estudiaron los numerosos relatos de favores especiales obtenidos a través de las oraciones por la intercesión de la Madre Gamelin, y en enero de 1997, se reconoció un caso de leucemia linfoblástica aguda. Los documentos enviados a Roma fueron estudiados por médicos y teólogos y el decreto sobre el MILAGRO fue proclamado por el papa el 18 de diciembre de 2000.

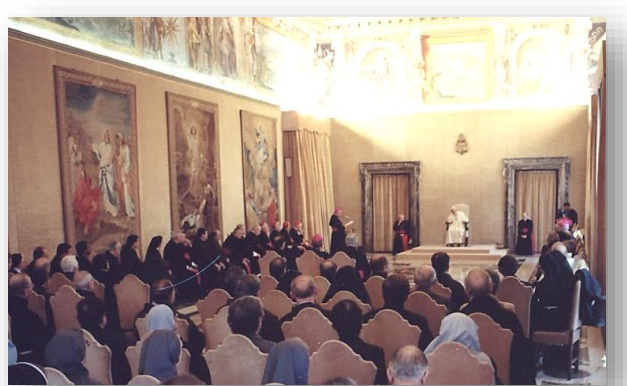

Proclamación del decreto sobre el milagro Archivos de la Causa Emilia Gamelin

Finalmente. ceremonia  $|a|$ de la beatificación coronaba cuarenta años de trabajo serio y perseverante, y reunía en Roma a más de 300 Hermanas de la Providencia y a muchos fieles devotos de Madre Gamelin.

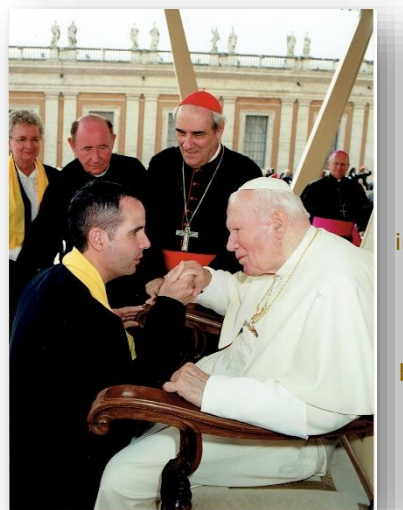

Yannick Fréchette, curado por intercesión de Madre Gamelin, recibe la bendición del santo padre.

Hna. Thérèse Frigon, vicepostuladora de la Causa en la época, recibe la bendición del santo padre.

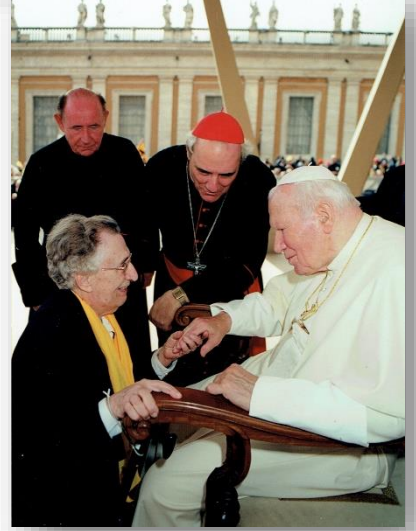

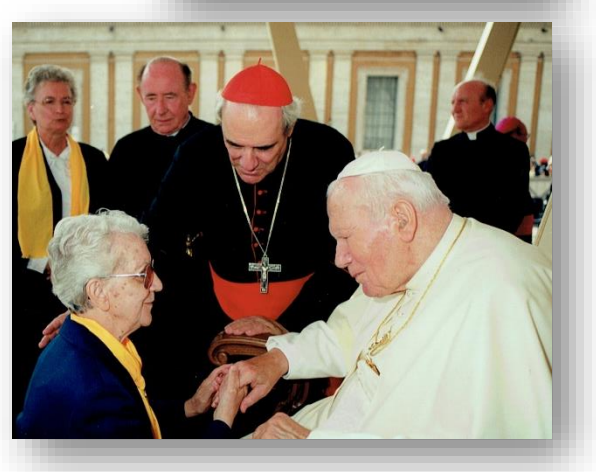

Hna. Yvette Demers, en la época asistenta de la Causa y hoy vicepostuladora de la misma, recibe la bendición del santo padre.

 $N<sub>2</sub>$ 3-20EG

 $p.5$ 

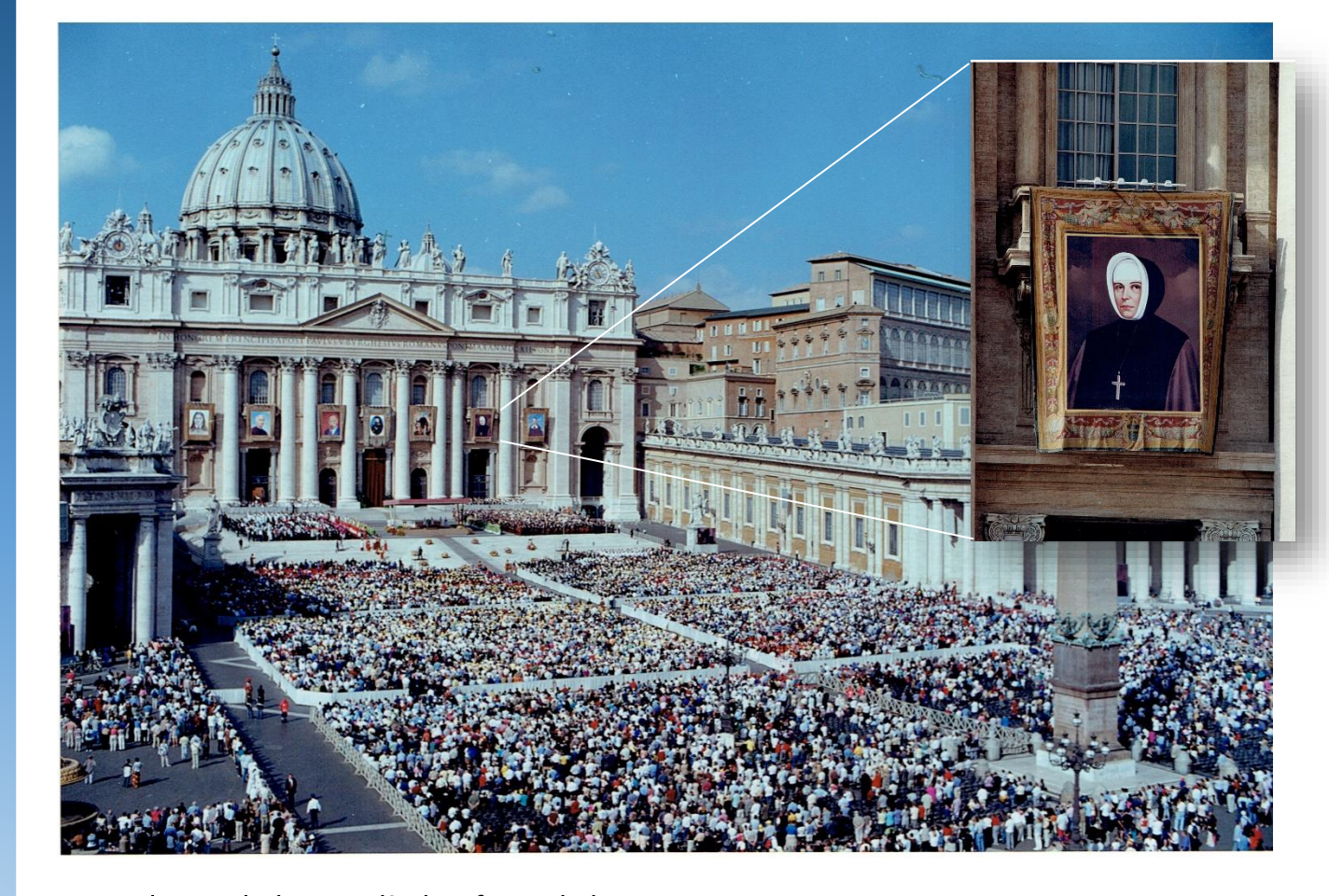

Desde aquel glorioso día, la Oficina de la Causa sigue recibiendo mensajes de confianza, gratitud y admiración por nuestra beata Emilia; estos atestiguan el deseo de que pronto los trámites ya iniciados para su canonización lleguen a feliz término en un futuro próximo.

Estos mensajes no solo proceden de Canadá, Estados Unidos, Chile y Haití, sino también de Cuba, Colombia, Argentina, México, Perú, Brasil, El Salvador, Isla de la Reunión, Francia, España, Portugal, Polonia, Alemania, Suiza, Camerún, Arabia Saudí, Egipto, India, Madagascar, Pakistán, Eslovaquia, Hong Kong y Vietnam.

Que en este año del 20.º aniversario de la beatificación de nuestra Fundadora. Madre Emilia Tavernier Gamelin, podamos, gracias a nuestra fidelidad al imitar sus virtudes y devoción, nuestra ferviente oración al Dios-Providencia y a la intercesión de Nuestra Señora de los Dolores, obtener este favor deseado desde su muerte, hace 170 años, y que anhelamos de todo corazón para mayor gloria de Dios y la salvación de nuestro mundo tan sufrido y necesitado de modelos de valentía, perseverancia y FE.

Yvette Demers, sp.

Vicepostuladora Causa Emilia Gamelin

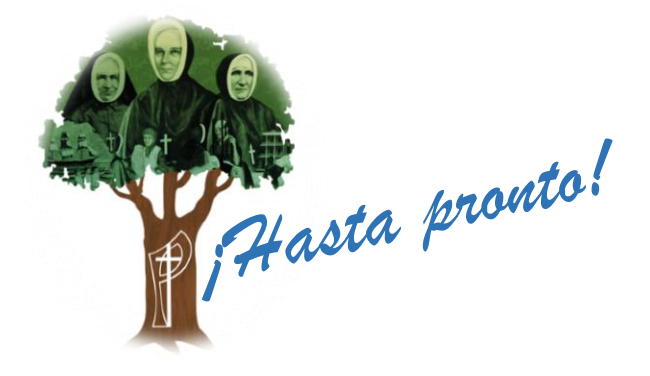

Nos despedimos con algunas imágenes seleccionadas de la beatificación de Emilia Tavernier Gamelin, hace 20 años.

Oficina de comunicaciones Centro Internacional Providencia

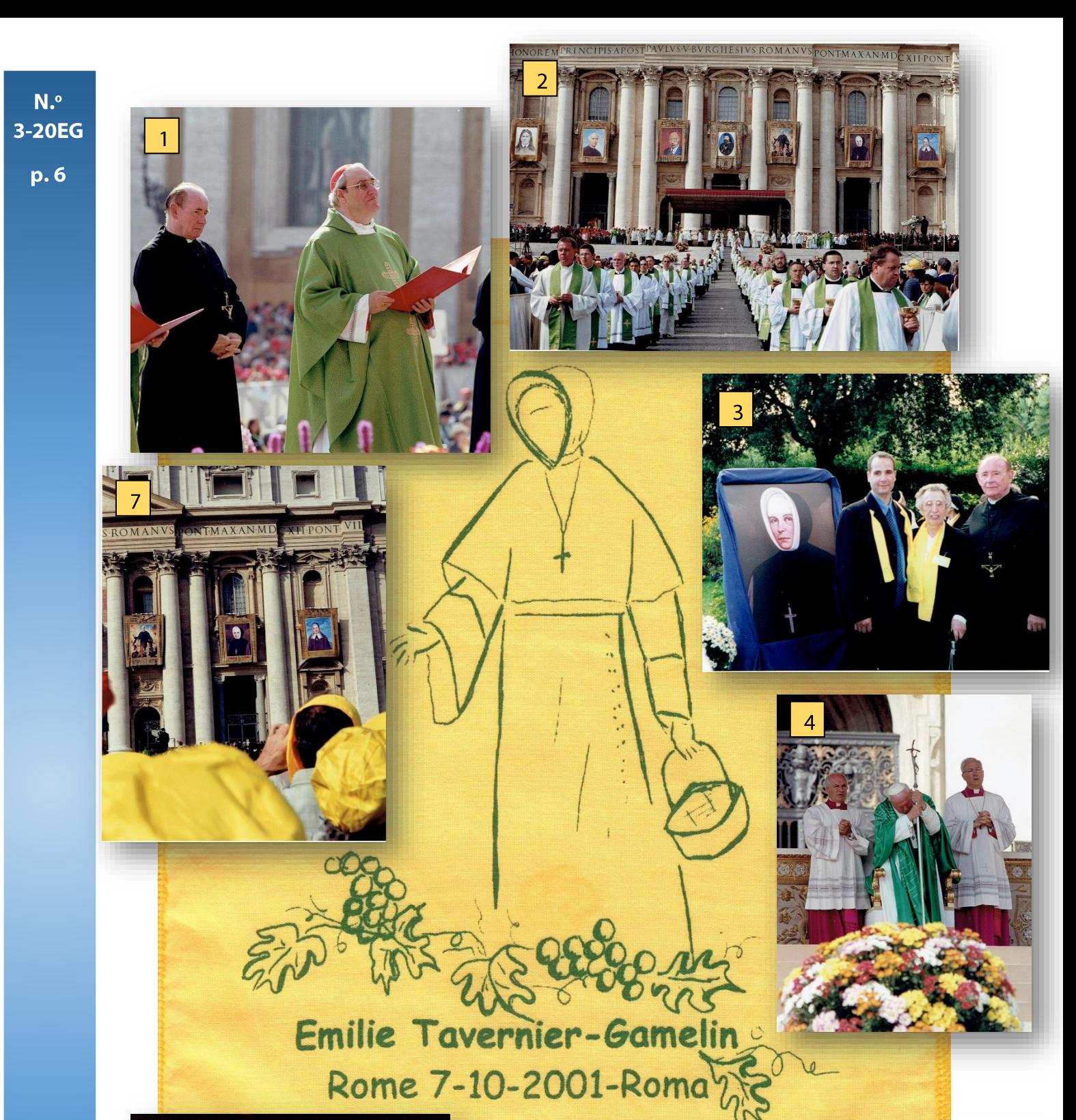

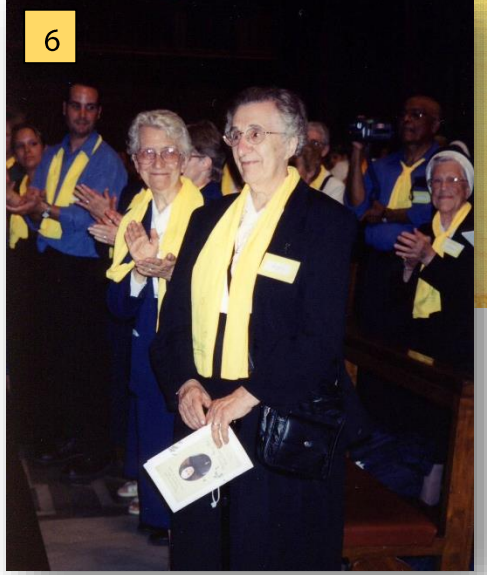

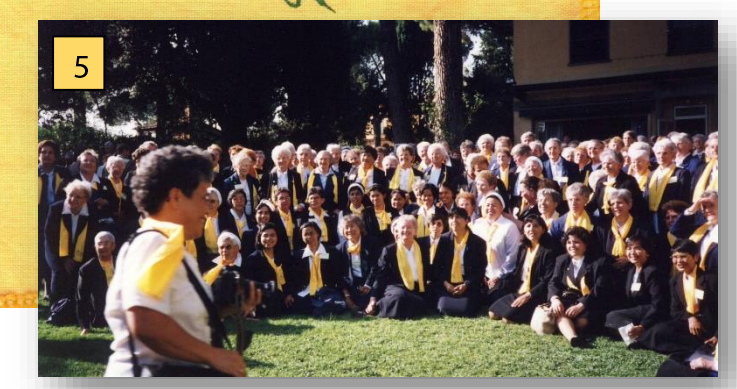

1. El arzobispo de Montreal, Jean-Claude Turcotte, solicita al santo padre la beatificación de Madre Gamelin. 2. Sacerdotes en la distribución de la comunión. 3. Yannick, hna. Thérèse y el padre Fitzpatrick, postulador de la Causa, en la embajada canadiense. 4. El santo padre en adoración. Las SP se reúnen en la embajada canadiense. 6. Aplausos para hermana Thérèse por el trabajo realizado. 7. Imagen de Emilia Gamelin en la Gloria de Bernini.

Edición especial